## User Story

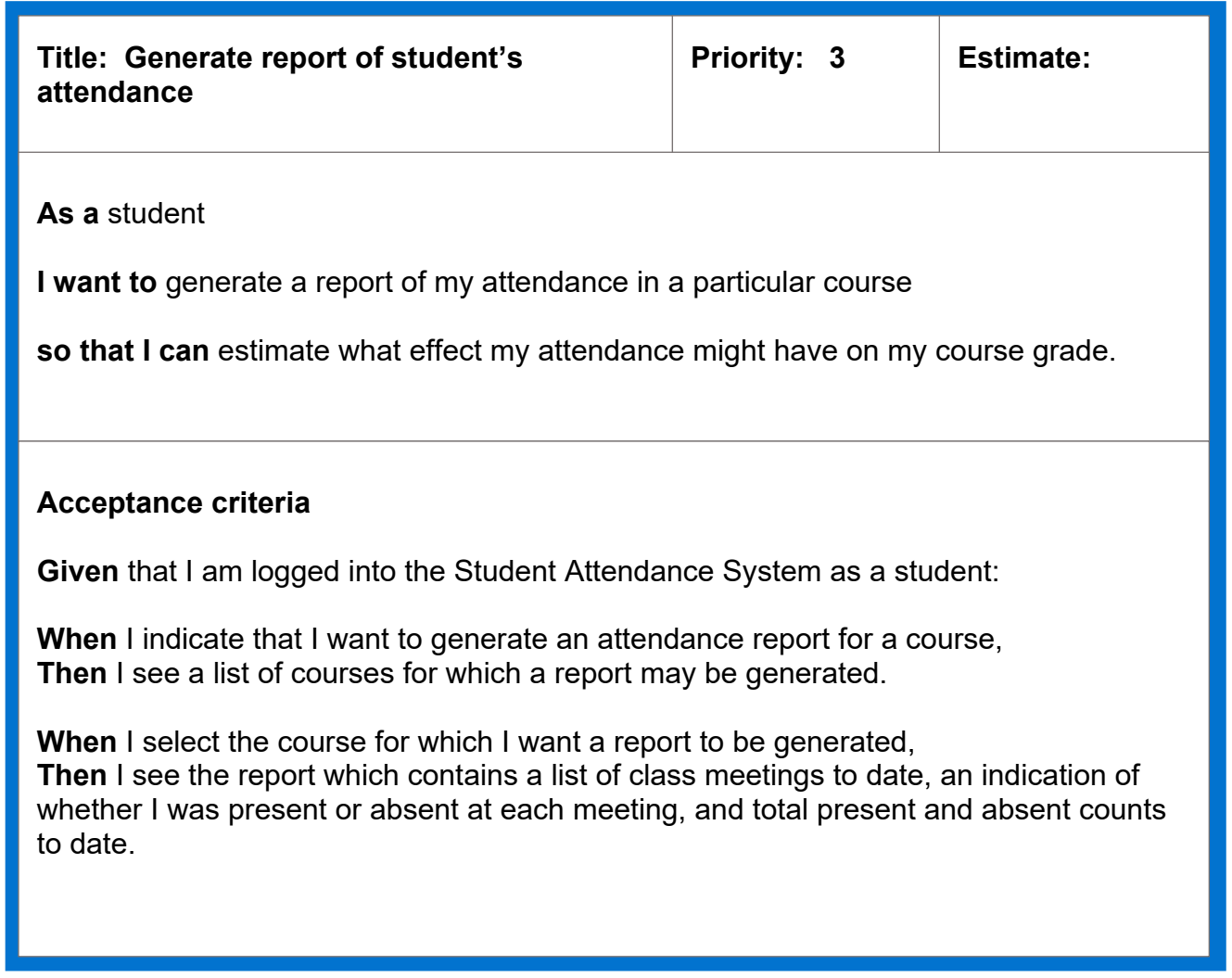